# **CS162Operating Systems and Systems Programming Lecture 18**

# **Queueing Theory (Con't) File Systems, Naming, and Directories**

**November 3rd, 2010 Prof. John Kubiatowicz http://inst.eecs.berkeley.edu/~cs162**

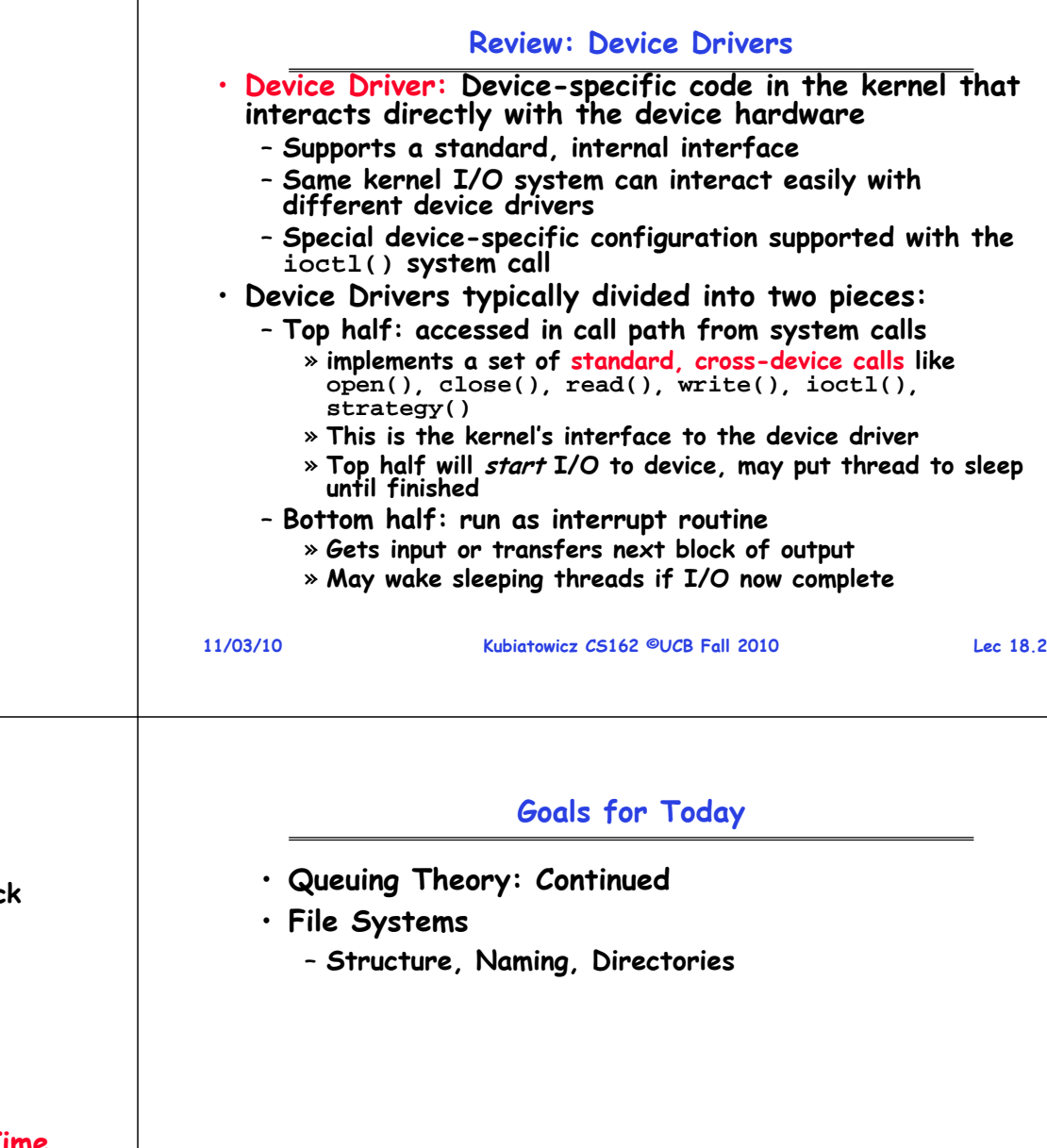

**Note: Some slides and/or pictures in the following are** adapted from slides ©2005 Silberschatz, Galvin, and Gagne. **Many slides generated from my lecture notes by Kubiatowicz.**

# **Review: Disk Performance Model**

- **Read/write data is a three-stage process:**
	- **Seek time: position the head/arm over the proper track (into proper cylinder)**
	- **Rotational latency: wait for the desired sector to rotate under the read/write head**
	- **Transfer time: transfer a block of bits (sector) under the read-write head**

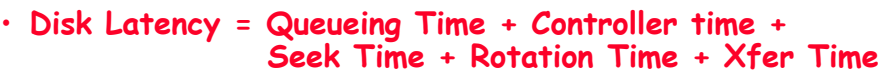

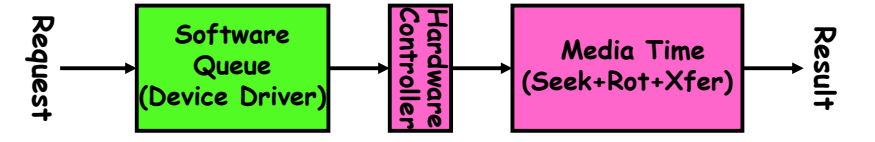

- **Highest Bandwidth:** 
	- **Transfer large group of blocks sequentially from one track**

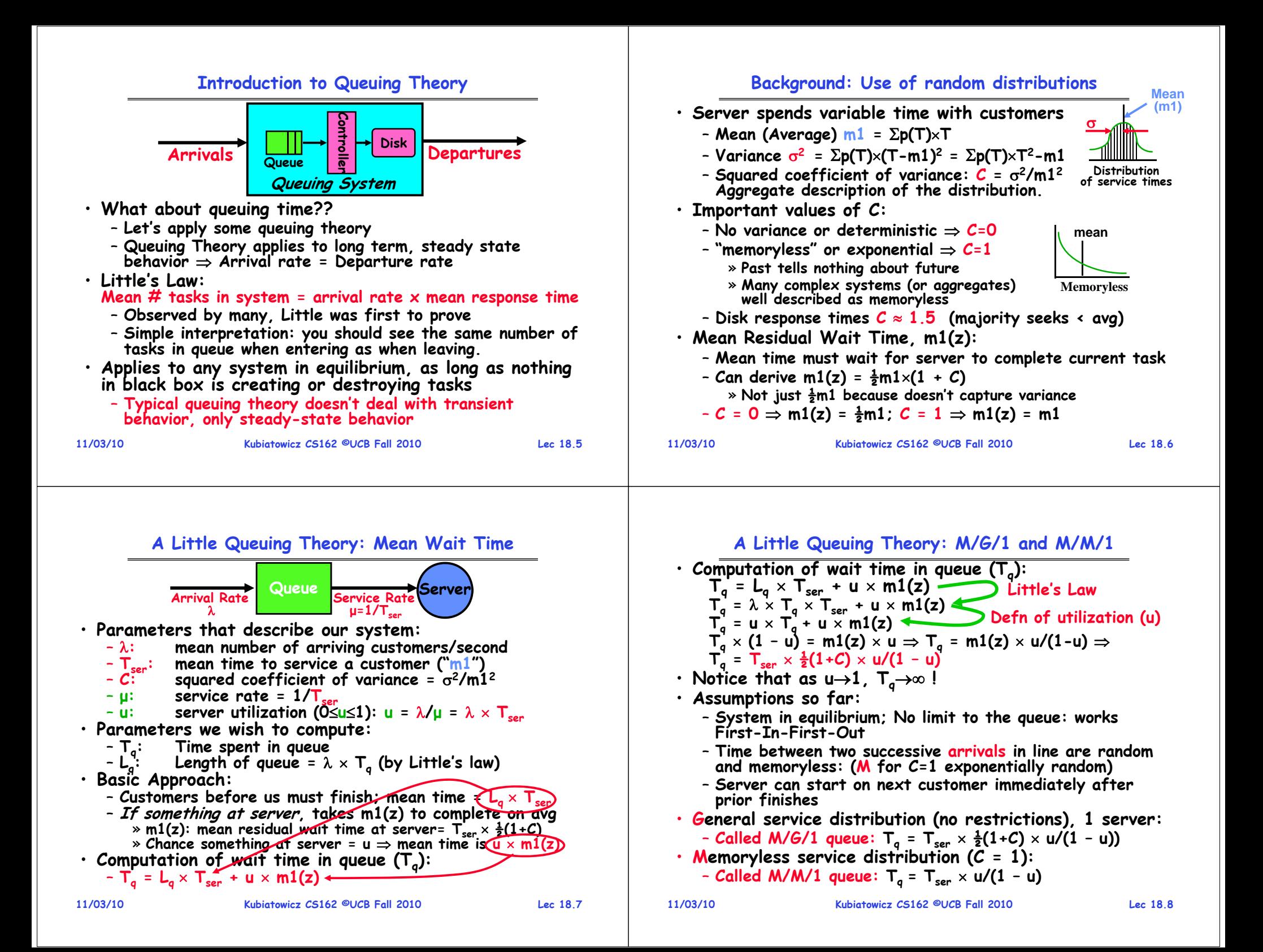

### **A Little Queuing Theory: An Example**

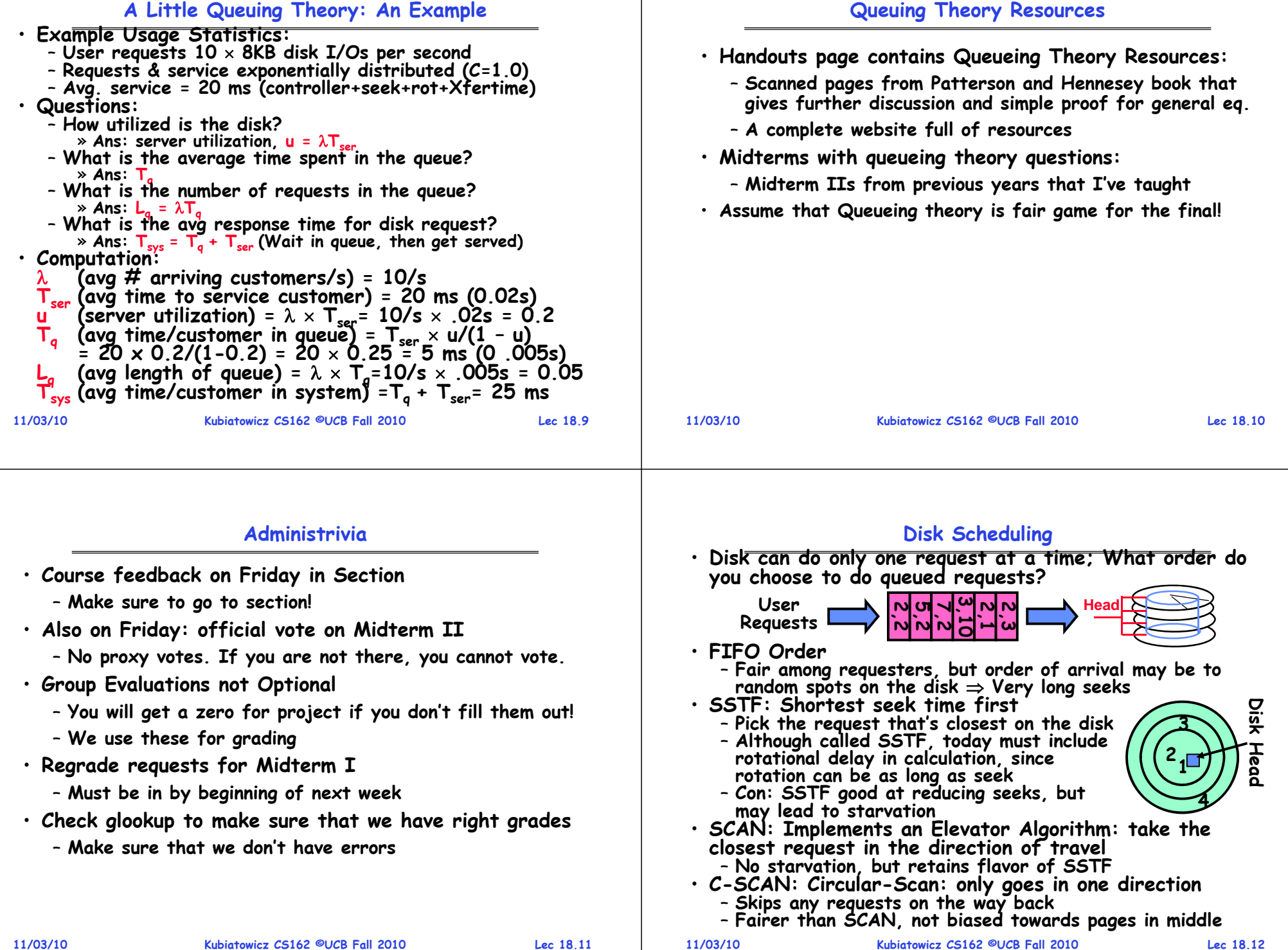

### **Building a File System**

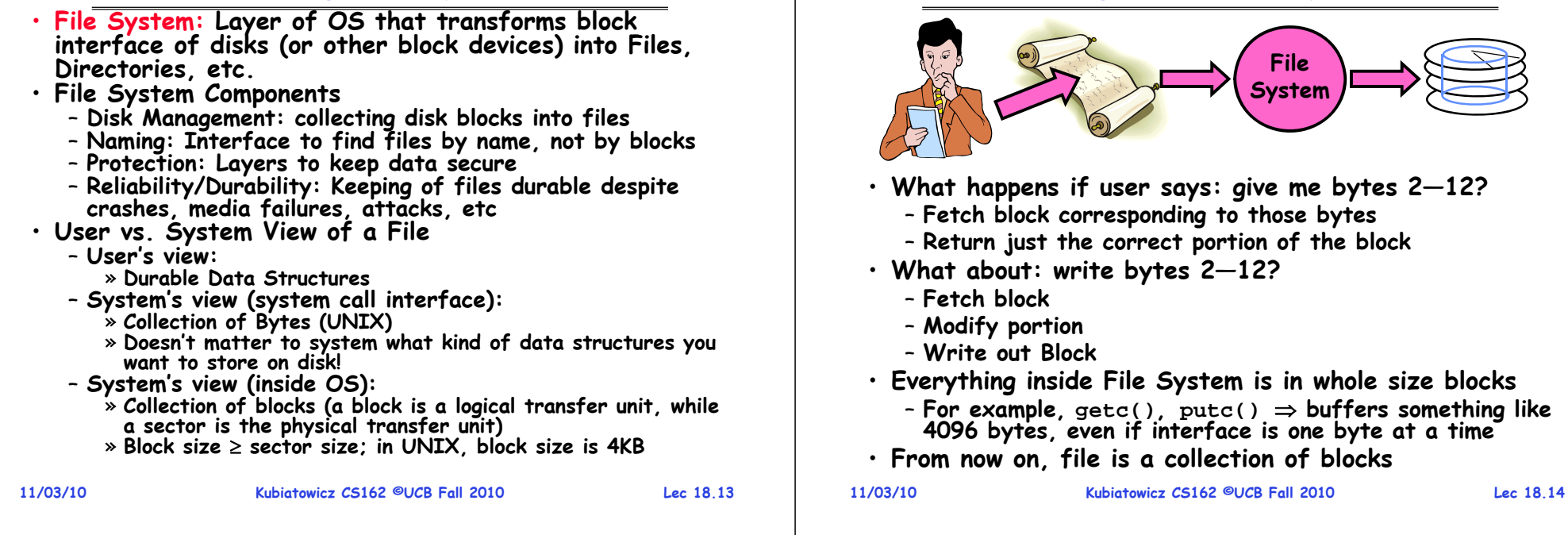

# **Disk Management Policies**

#### • **Basic entities on a disk:**

- **File: user-visible group of blocks arranged sequentially in logical space**
- **Directory: user-visible index mapping names to files (next lecture)**
- **Access disk as linear array of sectors. Two Options:** 
	- Identify sectors as vectors [cylinder, surface, sector]. Sort in cylinder-major order. Not used much anymore.
	- **Logical Block Addressing (LBA). Every sector has integer address from zero up to max number of sectors.**
	- **Controller translates from address physical position** » **First case: OS/BIOS must deal with bad sectors**
	- » **Second case: hardware shields OS from structure of disk**
- **Need way to track free disk blocks**
	- **Link free blocks together too slow today**
	- **Use bitmap to represent free space on disk**
- **Need way to structure files: File Header**
	- **Track which blocks belong at which offsets within the logical file structure**
	- **Optimize placement of files' disk blocks to match access and usage patterns**

# **Designing the File System: Access Patterns**

**Translating from User to System View**

- **How do users access files?**
	- **Need to know type of access patterns user is likely to throw at system**
- **Sequential Access: bytes read in order ("give me the next X bytes, then give me next, etc")**
	- **Almost all file access are of this flavor**
- **Random Access: read/write element out of middle of array ("give me bytes i—j")**
	- **Less frequent, but still important. For example, virtual memory backing file: page of memory stored in file**
	- **Want this to be fast – don't want to have to read all bytes to get to the middle of the file**
- **Content-based Access: ("find me 100 bytes starting with KUBI")**
	- **Example: employee records – once you find the bytes, increase my salary by a factor of 2**
	- **Many systems don't provide this; instead, databases are built on top of disk access to index content (requires efficient random access)**

#### **Designing the File System: Usage Patterns**

- **Lec 18.17**• **Most files are small (for example, .login, .c files)** - A few files are big - nachos, core files, etc.; the nachos executable is as big as all of your .class files combined – **However, most files are small – .class's, .o's, .c's, etc.** • **Large files use up most of the disk space and bandwidth to/from disk** – **May seem contradictory, but a few enormous files are equivalent to an immense # of small files**  • **Although we will use these observations, beware usage patterns:** – **Good idea to look at usage patterns: beat competitors by optimizing for frequent patterns** - Except: changes in performance or cost can alter usage patterns. Maybe UNIX has lots of small files because big<br>files are really inefficient? • **Digression, danger of predicting future:** – **In 1950's, marketing study by IBM said total worldwide need for computers was 7!** – **Company (that you haven't heard of) called "GenRad" invented oscilloscope; thought there was no market, so sold patent to Tektronix (bet you have heard of them!) Kubiatowicz CS162 ©UCB Fall 2010**• **Goals:**– **Maximize sequential performance** – **Easy random access to file** • **First Technique: Continuous Allocation** » **User says in advance how big file will be (disadvantage)** » **What if not enough contiguous space for new file?** – **File Header Contains:** » **First block/LBA in file** » **File size (# of blocks)** » **Free holes get smaller and smaller** • **Continuous Allocation used by IBM 360**
- **11/03/10**

**Kubiatowicz CS162 ©UCB Fall 2010**

### **How to organize files on disk**

- **Easy management of file (growth, truncation, etc)**
- - **Use continuous range of blocks in logical block space** » **Analogous to base+bounds in virtual memory**
	- **Search bit-map for space using best fit/first fit**
	- **Pros: Fast Sequential Access, Easy Random access**
	- **Cons: External Fragmentation/Hard to grow files**
	- » **Could compact space, but that would be really expensive**
- - **Result of allocation and management cost: People would create a big file, put their file in the middle**
- **11/03/10**

**Lec 18.18**

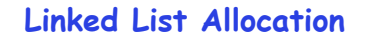

• **Second Technique: Linked List Approach** – **Each block, pointer to next on disk**

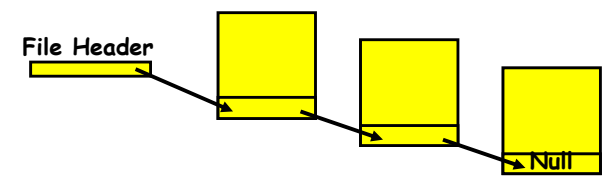

- **Pros: Can grow files dynamically, Free list same as file**
- **Cons: Bad Sequential Access (seek between each block), Unreliable (lose block, lose rest of file)**
- **Serious Con: Bad random access!!!!**
- **Technique originally from Alto (First PC, built at Xerox)** » **No attempt to allocate contiguous blocks**

### **Linked Allocation: File-Allocation Table (FAT)**

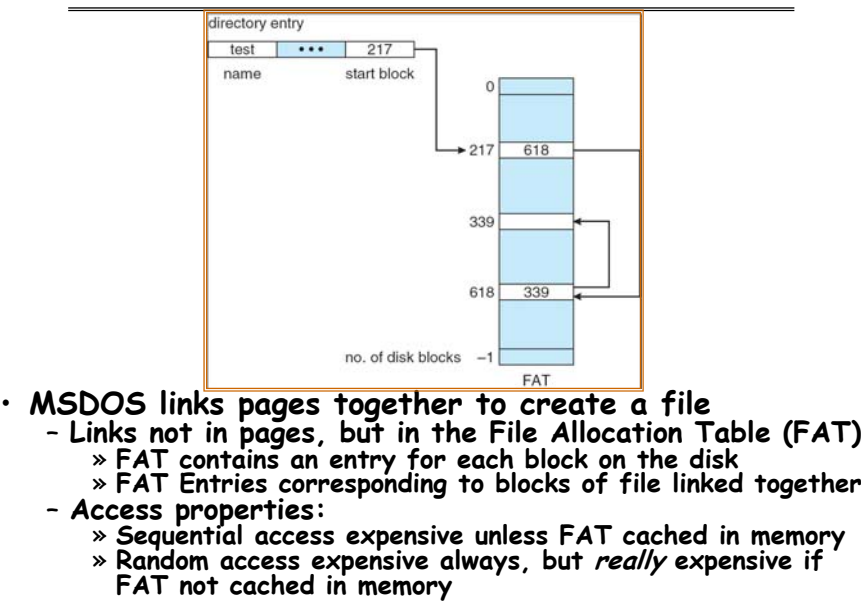

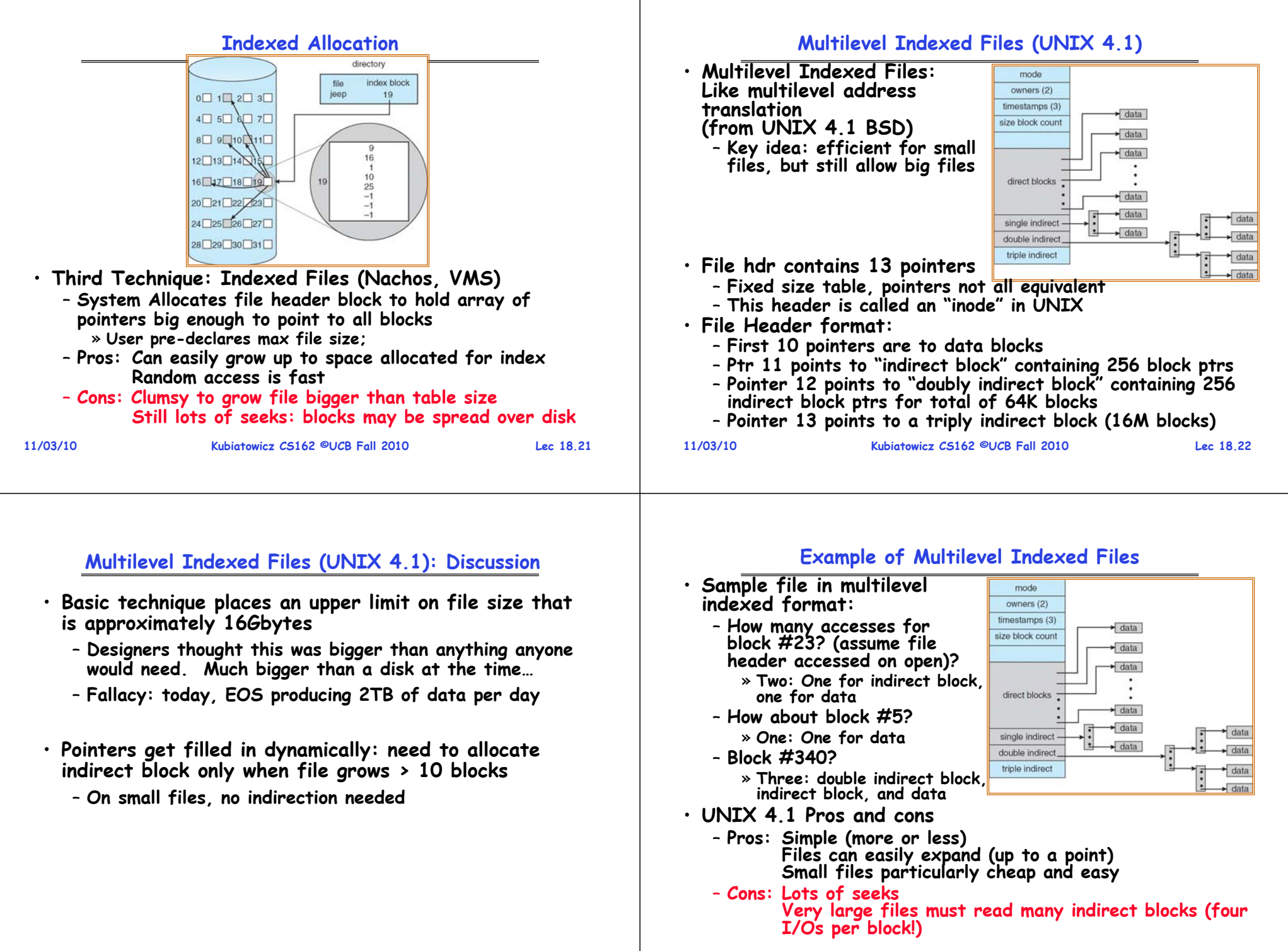

**Lec 18.23**

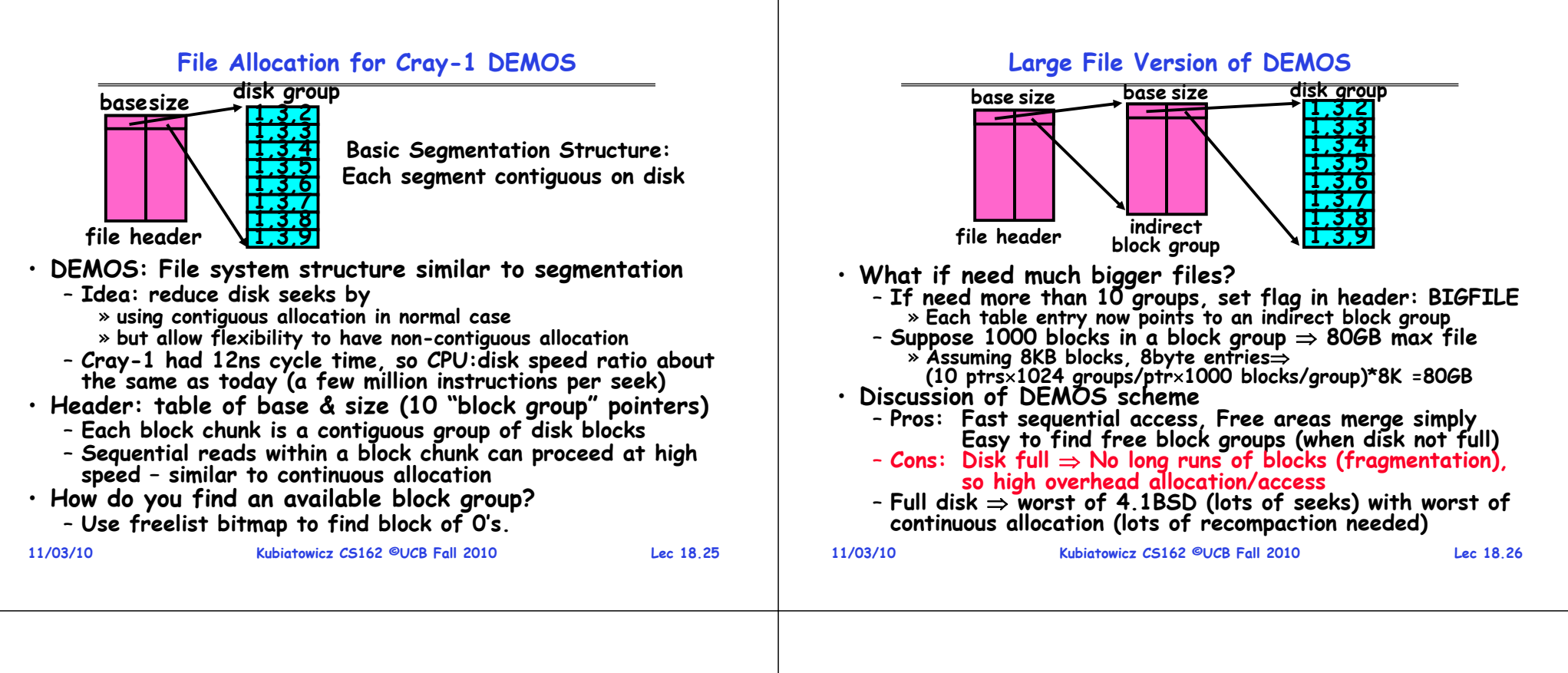

#### **How to keep DEMOS performing well?**

- **In many systems, disks are always full**
	- **CS department growth: 300 GB to 1TB in a year** » **That's 2GB/day! (Now at 3—4 TB!)**
	- **How to fix? Announce that disk space is getting low, so please delete files?**
		- » **Don't really work: people try to store their data faster**
	- **Sidebar: Perhaps we are getting out of this mode with new disks… However, let's assume disks full for now**
- **Solution:**
	- **Don't let disks get completely full: reserve portion**
		- » **Free count = # blocks free in bitmap**
		- » **Scheme: Don't allocate data if count < reserve**
	- **How much reserve do you need?**
		- » **In practice, 10% seems like enough**
	- **Tradeoff: pay for more disk, get contiguous allocation**
	- » **Since seeks so expensive for performance, this is a very good tradeoff**

# **UNIX BSD 4.2**

- **Same as BSD 4.1 (same file header and triply indirect blocks), except incorporated ideas from DEMOS:**
	- **Uses bitmap allocation in place of freelist**
	- **Attempt to allocate files contiguously**
	- **10% reserved disk space**
	- **Skip-sector positioning (mentioned next slide)**
- · Problem: When create a file, don't know how big it will become (in UNIX, most writes are by appending)
	- **How much contiguous space do you allocate for a file?**
	- **In Demos, power of 2 growth: once it grows past 1MB, allocate 2MB, etc**
	- **In BSD 4.2, just find some range of free blocks** » **Put each new file at the front of different range**
		- » **To expand a file, you first try successive blocks in bitmap, then choose new range of blocks**
	- **Also in BSD 4.2: store files from same directory near each other**

#### **Attack of the Rotational Delay**

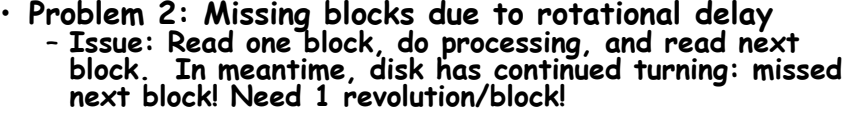

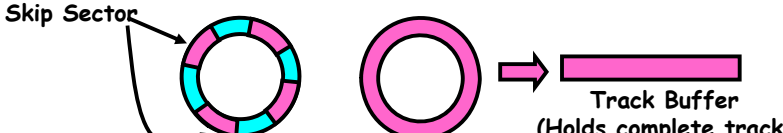

– **Solution1: Skip sector positioning ("interleaving")** » Place the blocks from

- frack: give time for
- **Solution2: Read ahead: read next block right after first, even if application hasn't asked for it yet.**
	- » **This can be done either by OS (read ahead)**
	- » By disk itself (track

internal RAM that al<br>**Important Aside: Mode** •complex things "under

– **Track buffers, elevator algorithms, bad block filtering**

```
11/03/10
```
**Kubiatowi** 

#### **How do we actually access files?**

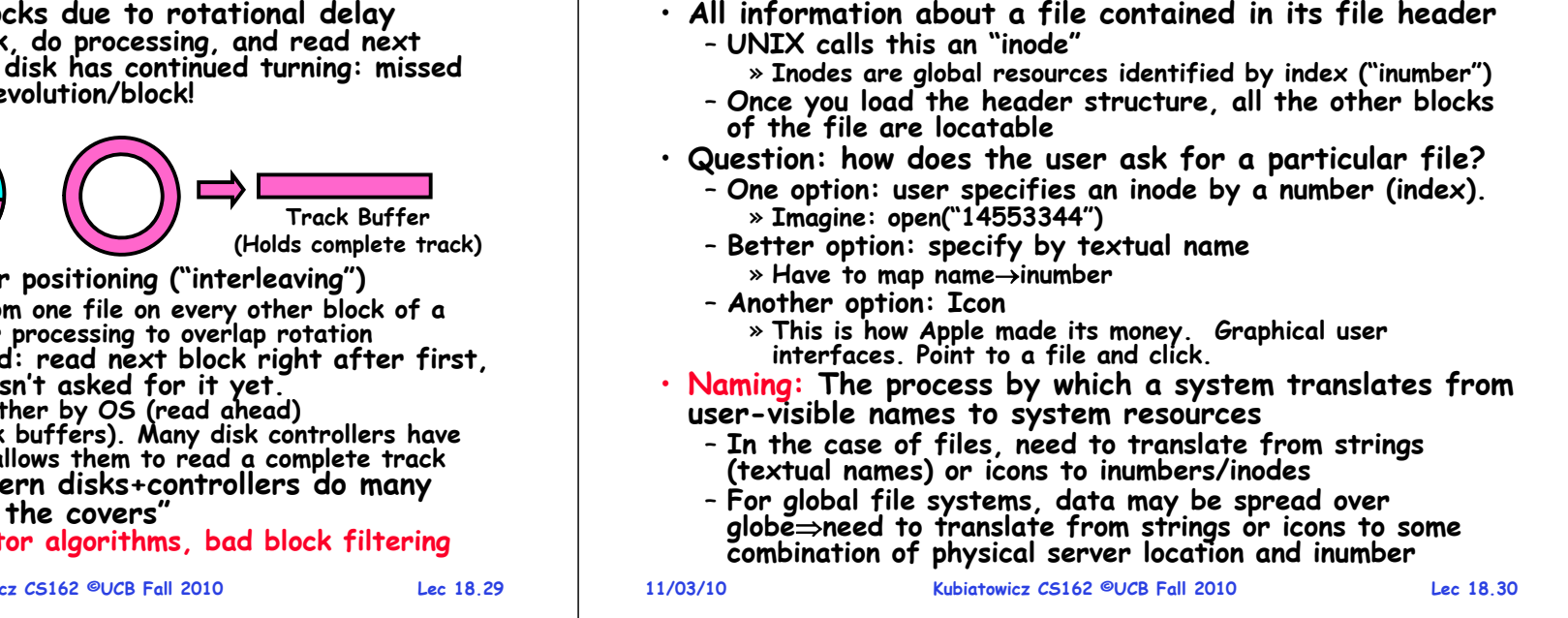

#### **Directories**

- **Directory: a relation used for naming** – **Just a table of (file name, inumber) pairs**
- **How are directories constructed?**
	- **Directories often stored in files**
		- » **Reuse of existing mechanism**
		- » **Directory named by inode/inumber like other files**
	- **Needs to be quickly searchable**
		- » **Options: Simple list or Hashtable**
		- » **Can be cached into memory in easier form to search**
- **How are directories modified?**
	- **Originally, direct read/write of special file**
	- **System calls for manipulation: mkdir, rmdir**
	- **Ties to file creation/destruction**
		- » On creating a file by name, new inode grabbed and associated with new file in particular directory

### **Directory Organization**

- **Directories organized into a hierarchical structure**
	- **Seems standard, but in early 70's it wasn't**
	- **Permits much easier organization of data structures**
- **Entries in directory can be either files or directories**
- **Files named by ordered set (e.g., /programs/p/list)**

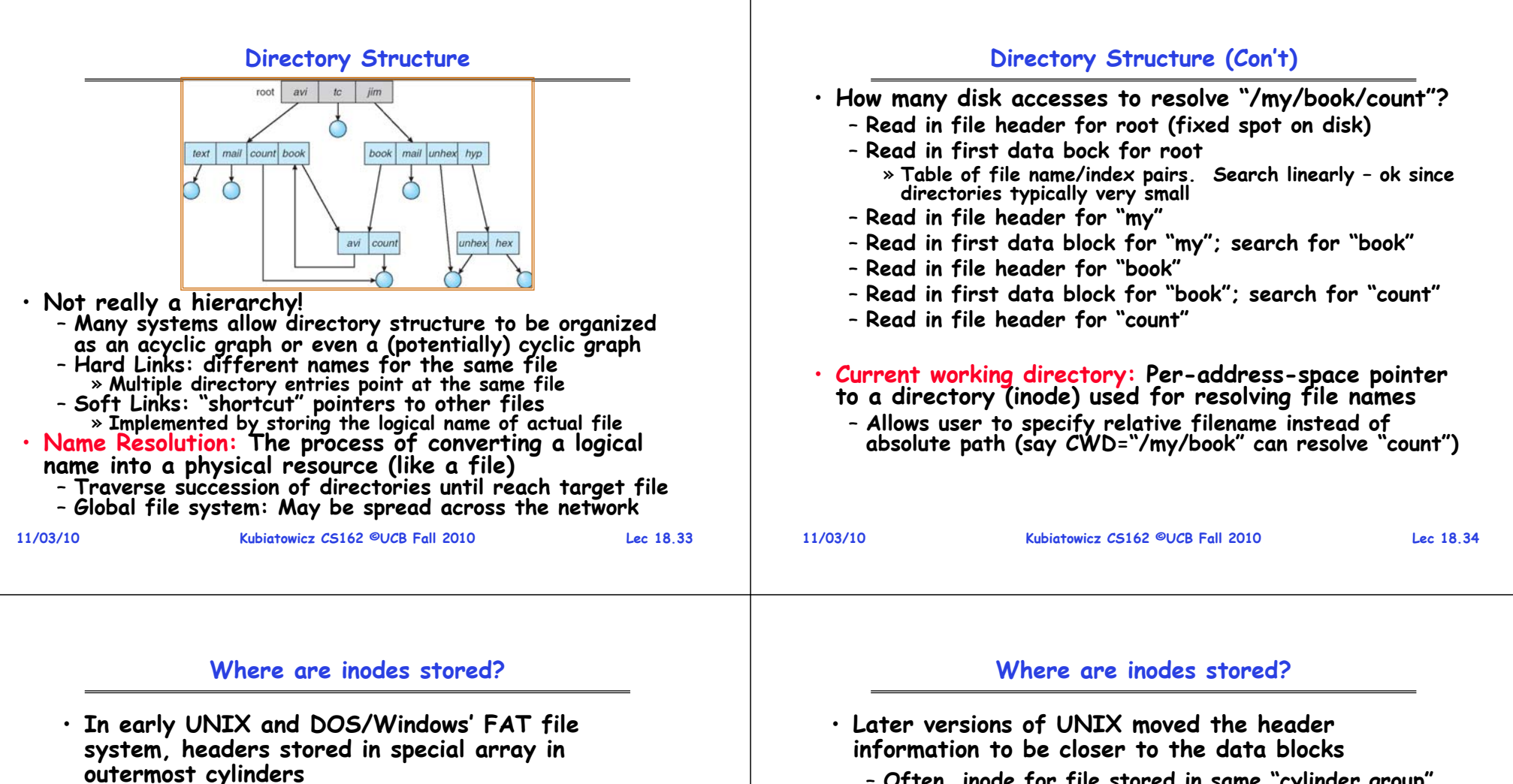

- **Header not stored anywhere near the data blocks. To read a small file, seek to get header, see back to data.**
- **Fixed size, set when disk is formatted. At formatting time, a fixed number of inodes were created (They were each given a unique number, called an "inumber")**

– **Often, inode for file stored in same "cylinder group" as parent directory of the file (makes an ls of that directory run fast).**

– **Pros:** 

- » **Reliability: whatever happens to the disk, you can find all of the files (even if directories might be disconnected)**
- » **UNIX BSD 4.2 puts a portion of the file header array on each cylinder. For small directories, can fit all data, file headers, etc in same cylinderno seeks!**
- » **File headers much smaller than whole block (a few hundred bytes), so multiple headers fetched from disk at same time**

#### **Summary**

- **Queuing Latency:**
	- **M/M/1 and M/G/1 queues: simplest to analyze**
	- As utilization approaches 100%, latency  $\rightarrow \infty$ 
		- $T_q = T_{ser} \times \frac{1}{2}(1+C) \times \frac{u}{1-u}$
- **File System:**
	- **Transforms blocks into Files and Directories**
	- **Optimize for access and usage patterns**
	- **Maximize sequential access, allow efficient random access**
- **File (and directory) defined by header**
	- **Called "inode" with index called "inumber"**
- **Multilevel Indexed Scheme**
	- **Inode contains file info, direct pointers to blocks,**
	- **indirect blocks, doubly indirect, etc..**
- **DEMOS:**
	- **CRAY-1 scheme like segmentation**
	- **Emphsized contiguous allocation of blocks, but allowed to use non-contiguous allocation when necessary**
- **Naming: the process of turning user-visible names into resources (such as files)**

**11/03/10**

**Kubiatowicz CS162 ©UCB Fall 2010**

**Lec 18.37**